# @karnil

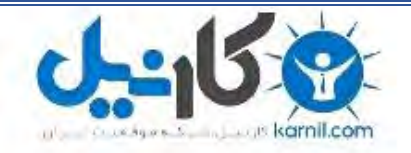

**کارنیل، بزرگترین شبکه موفقیت ایرانیان می باشد، که افرادی زیادی توانسته اند با آن به موفقیت برسند، فاطمه رتبه 11 کنکور کارشناسی، محمد حسین رتبه86 کنکور کارشناسی، سپیده رتبه 3 کنکور ارشد، مریم و همسرش راه اندازی تولیدی مانتو، امیر راه اندازی فروشگاه اینترنتی،کیوان پیوستن به تیم تراکتور سازی تبریز، میالد پیوستن به تیم صبا، مهسا تحصیل در ایتالیا، و..... این موارد گوشه از افرادی بودند که با کارنیل به موفقیت رسیده اند، شما هم می توانید موفقیت خود را با کارنیل شروع کنید.**

**برای پیوستن به تیم کارنیلی های موفق روی لینک زیر کلیک کنید.**

### *[www.karnil.com](http://www.karnil.com/)*

**همچنین برای ورود به کانال تلگرام کارنیل روی لینک زیر کلیک کنید.**

*https://telegram.me/karnil*

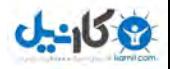

### بنام آفریننده هستی

نام من محمدرضا امین است و در زمینه فروش و بازاریابی پژوهش می کنم. فروش را علاوه بر شغل ، هنر نیز می دانم و عقیده دارم با توجه به ظرافتهای مختلفی که در این زمینه وجود دارد شرط اول موفقیت یک شخص در این زمینه داشتن عالقه فراوان است .

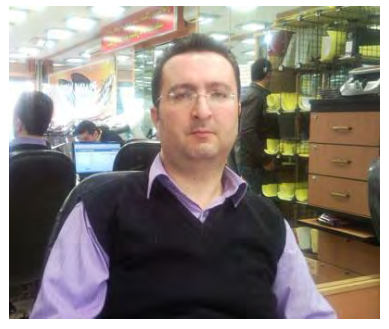

دوستانی که این کتاب الکترونیک را از سایت من دانلود نکردهاند در صورت تمایل

می توانند به سایت من به آدرس <u>www.forooshandegi.com</u> مراجعه نموده و از مقالاتی که خود نوشتهام و یا از سایتهای معتبر دیگر جمع آوری شده استفاده نمایند.

در این مجموعه بصورت ساده و خالصه با تکنیکهایی برای بازاریابی توسط feedburner google آشنا خواهید شد . در صورتیکه این اطالعات برای شما جالب و سودمند بود پیشنهاد خوبی برای شما دارم که میتوانید آنرا در انتهای کتاب مطالعه فرمایید .

چنانچه در مورد مطالب کتاب هرگونه نظر و یا پیشنهادی داشتید میتوانید با ایمیل من به آدرس <mark>ino@forooshandegi.com</mark> مطرح نمایید ، مطمئن باشید تلاش می *ک*نم در اسرع وقت پاسخگوی آن باشم.

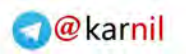

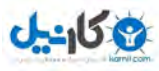

<span id="page-2-0"></span>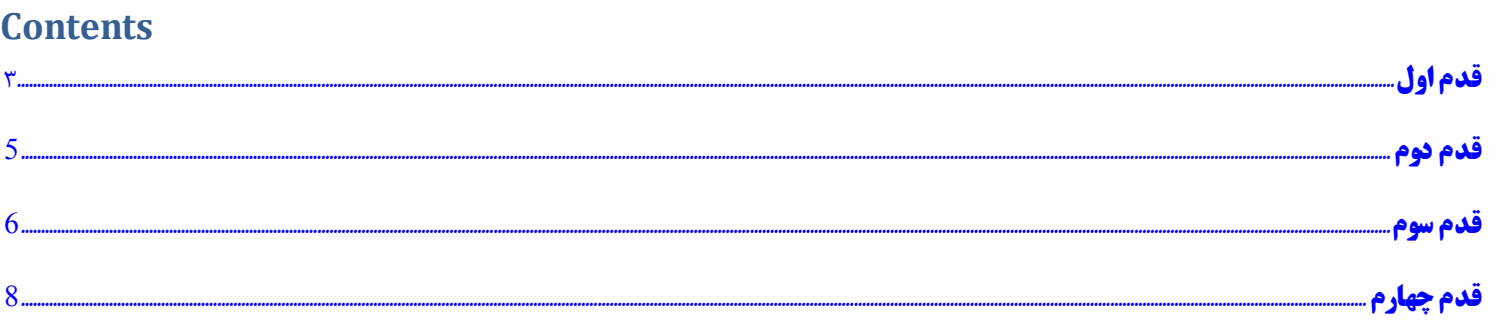

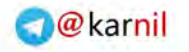

### **Ob**

### **قدم اول**

برنامه ریزی بر روی استراتژی فروش با خود فرض کنید که مسائل فنی مربوط به ارسال ایمیل را کامال حل کردهاید و سیستم شما کامال آماده است ) البته درباره این موضوع در قدمهای بعدی توضیح خواهم داد ( هم اکنون چه مطالب و موضوعاتی را میخواهید برای مشتریان خود بفرستیدکه در نهایت منجر به خرید آنها از شما شود؟ اینکه شما یک سری مطالب خوب و مفید برای کاربران ارسال کنید و آنها پس از خواندن این مطالب صرفا اظهار رضایت کنند به تنهایی کافی نیست . باید ارسال این مطالب به نحوی باشد که مشتری عالقمند و مشتاق به خرید شود . اجازه بدهید در این مورد چند مثال بزنم : مثال اول یک فروشگاه اینترنتی که به فروش سیدی های فیلم میپردازد می تواند در ایمیلهای خود آخرین فیلمهای روز و یا اطالعات جدید راجع به هنرپیشگان را برای کاربران خود بفرستد اما اگر این ایمیلها شامل پیشنهاداتی برای مشتریان نباشد منجر به خرید نخواهد شد . مانند یک پیشنهاد تخفیف ۱۰٪ و یا یک سی دی هدیه به ازای ۱۰ عدد سی دی برای کسانیکه تا تاریخ خاصی اقدام

.به خرید کنند

دقت کنید که پیشنهادات شما حتما باید دارای تاریخ انقضاء باشند تا تاثیر بهتری داشته باشند بعنوان مثال: "ثا پایانب ممن ماه 1931فلار ایک ه از مجموع ه جهد خری کنن نشامل 11%تخیف خوا ق نشد"

مثال دوم

یک شرکت تولید نرمافزار حسابداری میتواند در ضمن ارسال اطالعاتی مفید راجه به روشهای نوین حسابداری برای مشترکین ، پیشنهاداتی ویژه برای خرید نرمافزار خود نیز ارائه کند. مثال دریافت سرویسی ویژه و یا تخفیف خاص برای خریداران تا تاریخ خاص

باید برنامه مشخص و پیشنهاداتی واضح و قابل توجه برای مشتریان داشته باشید تا بتوانید از ایمیل مارکتینگ نتیجه

دلخواه خود را بدست آورید و صرفا ارسال اطالعات راجع به مشخصات محصول یا خدمت شما کافی نخواهد بود .

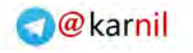

### $J - 15.9$

### <span id="page-5-0"></span> **قدم دوم**

برای ایجاد سرویس ایمیل مارکتینگ با فیدبرنر در درجه اول نیاز به یک اکانت گوگل دارید . اگر اکانت ندارید در google.com از بالای صفحه گزینه sign.in را انتخاب کنید.

برای دریافت راهنمایی بیشتر درباره ایجاد یک اکانت جیمیل [اینجا را](http://webhub.ir/%D8%A2%D9%85%D9%88%D8%B2%D8%B4-%D8%AA%D8%B5%D9%88%DB%8C%D8%B1%DB%8C-%D8%B3%D8%A7%D8%AE%D8%AA-%D8%A7%DA%A9%D8%A7%D9%86%D8%AA-%D8%AC%DB%8C%D9%85%DB%8C%D9%84)کلیک کنید.

سپس اقدام به ایجاد یک فید کنید ، برای این کار به آدرس <u>http://feedburner.google.com</u> مراجعه کنید. می توانید فیدبرنر را برای سایتتان بسازید ولی با توجه به این که می خواهید جدا از مطالب سایت پیشنهاداتی هم برای کاربران بفرستید و این کار غالبا داخل سایت امکانپذیر نیست ، گزینه بهتر ایجاد یک وبلاگ جداگانه است که می توانید در عین قراردادن مطالب سایت هر گونه مطلب دیگری را نیز در آن قرار بدهید.

سرویس دهندگان وبالگ رایگان زیادی وجود دارند ، من سرویس میهن بالگ را به دلیل راحتی کار و امکانات مناسب پیشنهاد می کنم .

پس یک وبالگ در میهن بالگ ایجاد کنید. اگر نیاز به راهنمایی بیشتری برای ساخت وبالگ دارید [اینجا را](http://susawebtools.ir/?b=998) کلیک کنید. و پس از آنکه ساخت وبالگ به پایان رسید آدرس آنرا در فیدبرنر قرار دهید .

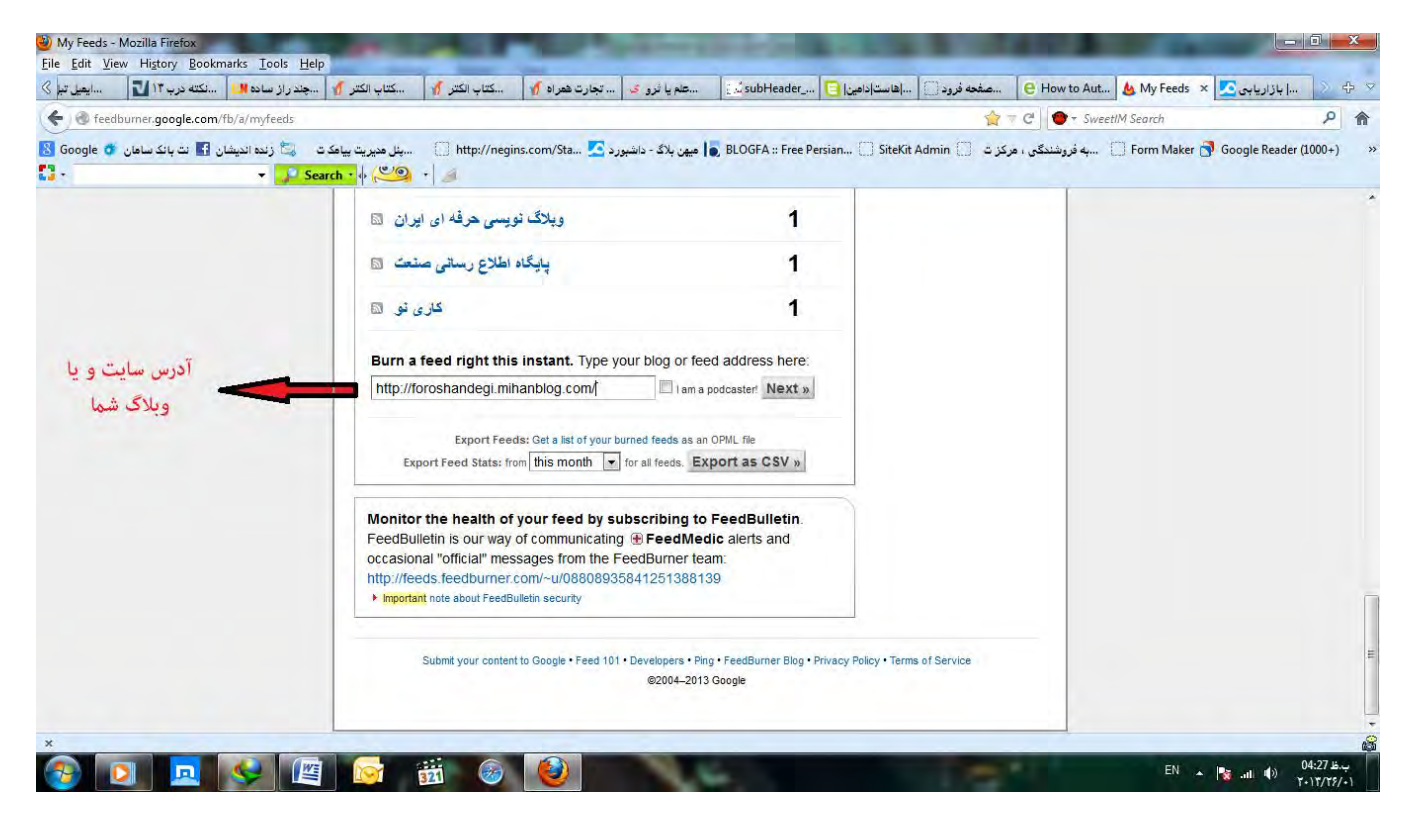

گویم شما قدم تبریک می بعدی را طی کردید .

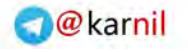

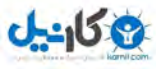

### <span id="page-6-0"></span> **قدم سوم**

پس از ایجاد فید به قسمت publicize رفته و بر روی subscriptions email کلیک کنید و آنرا active کنید.

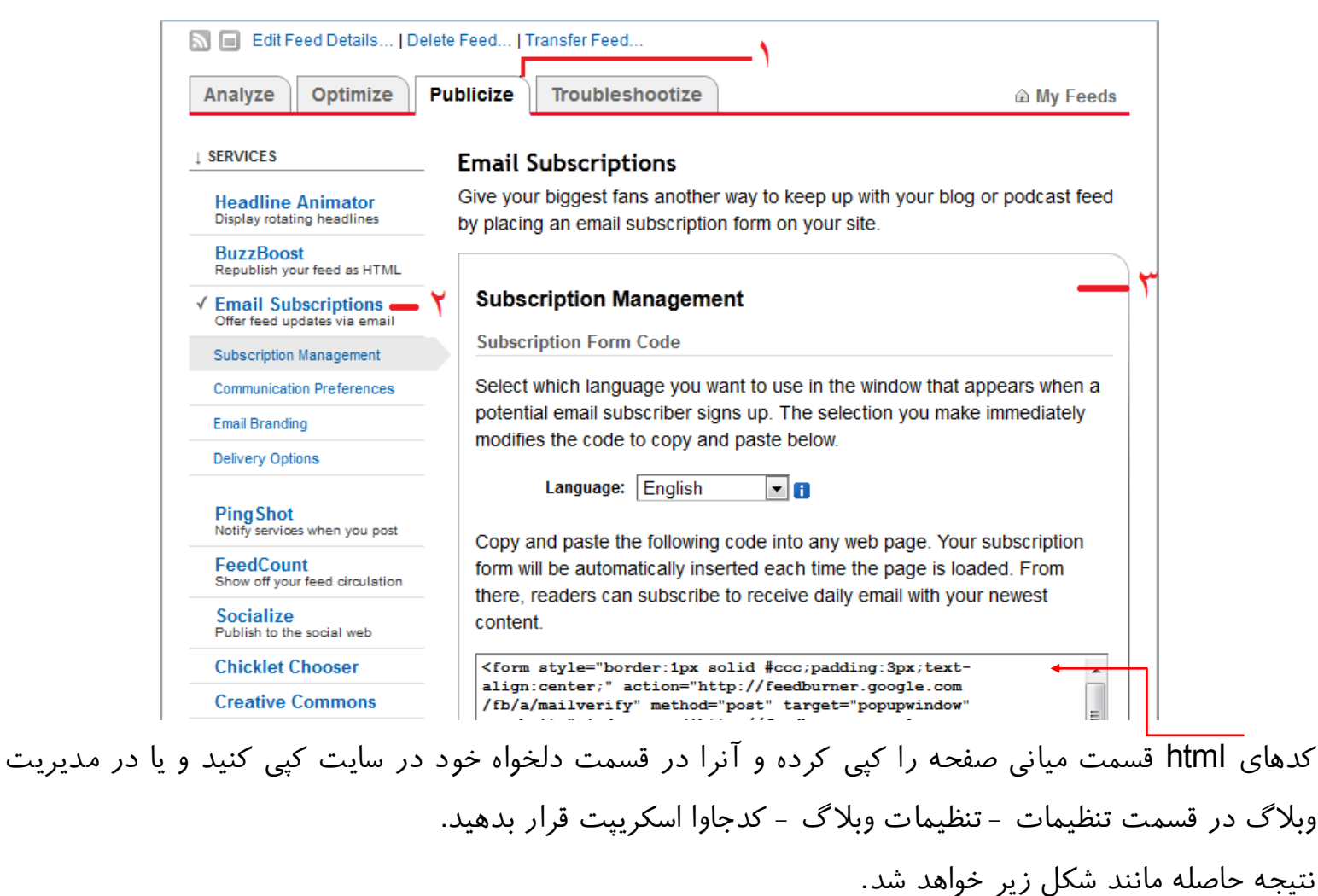

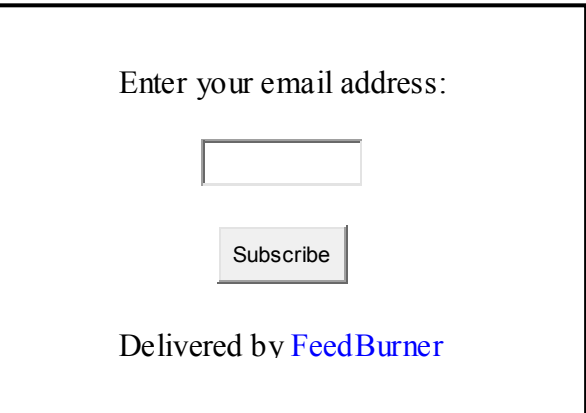

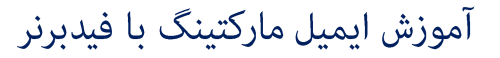

**ی کاریل** 

چنانچه می خواهید نوشته ای را به این متن اضافه کنید و یا مطالب را به زبان فارسی درج کنید این کد را در برنامه page front کپی کنید و مطالب دلخواه را در آن تغییر داده و سپس کدها را در سایت یا وبالگ کپی کنید. مانند شکل زیر:

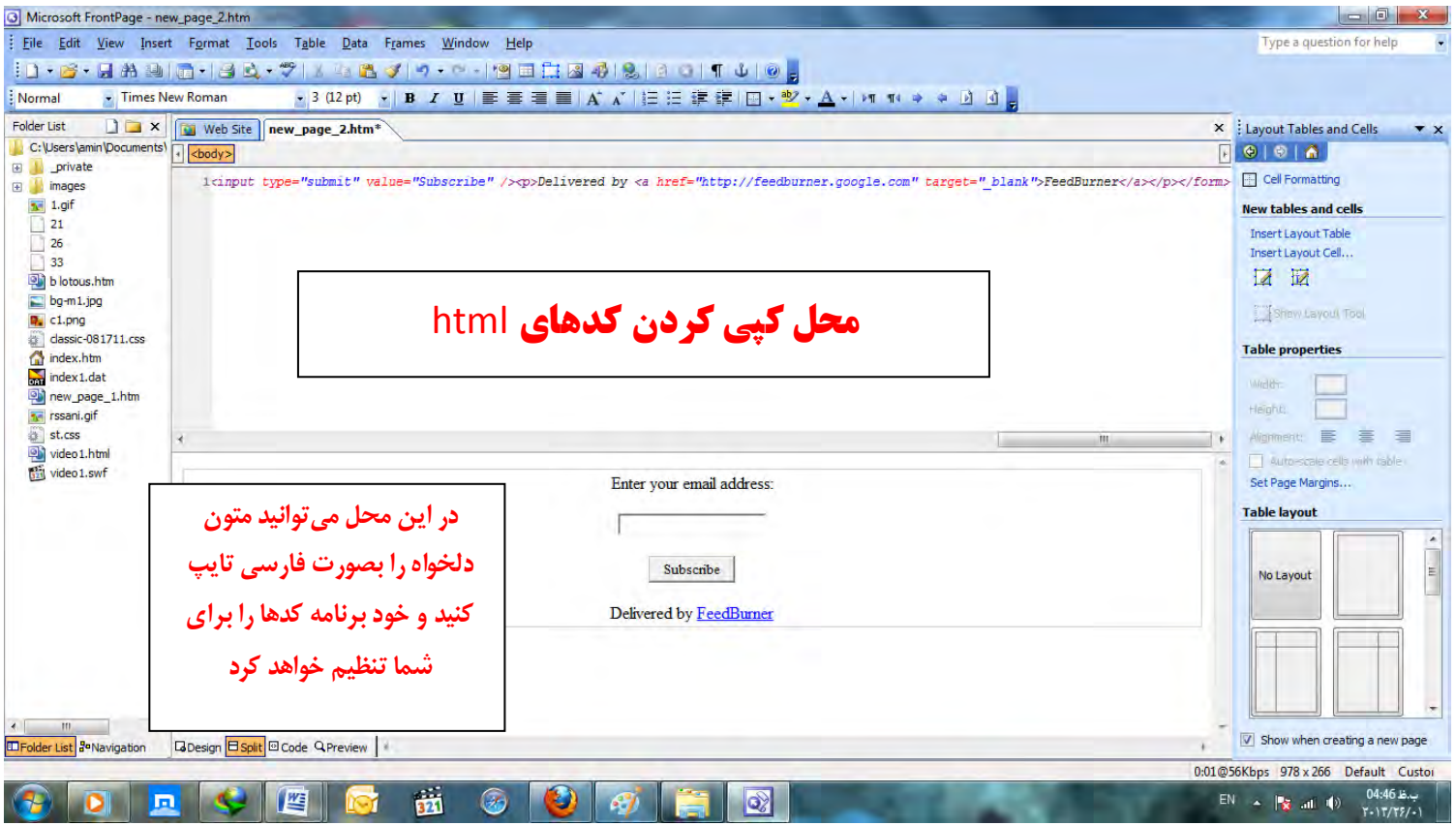

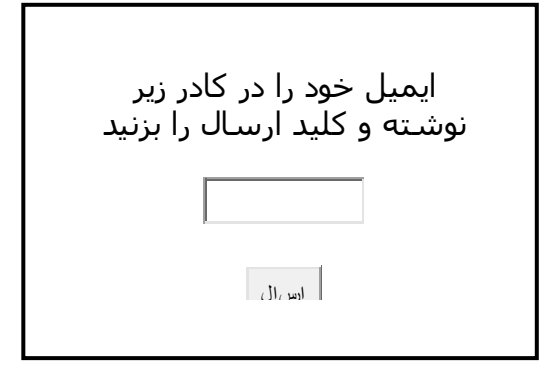

 **اگر بعضی مطالب برای شما گویا نیست نگران نباشید درپایان کتاب پیشنهاد خوبی برای شما دارم**

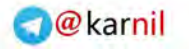

### <span id="page-8-0"></span> **قدم چهارم**

روش دیگری که میتوانید مراجعین سایت را تشویق به اشتراک کنیداز طریق قراردادن تصویر مناسب و قراردادن لینک اشتراک برای آن است .

برای این کار به فیدبرنر رفته و به ترتیب گزینه های زیر را انتخاب کنید :

Publicize – email subscription – subscription management -Preview Subscription Link...

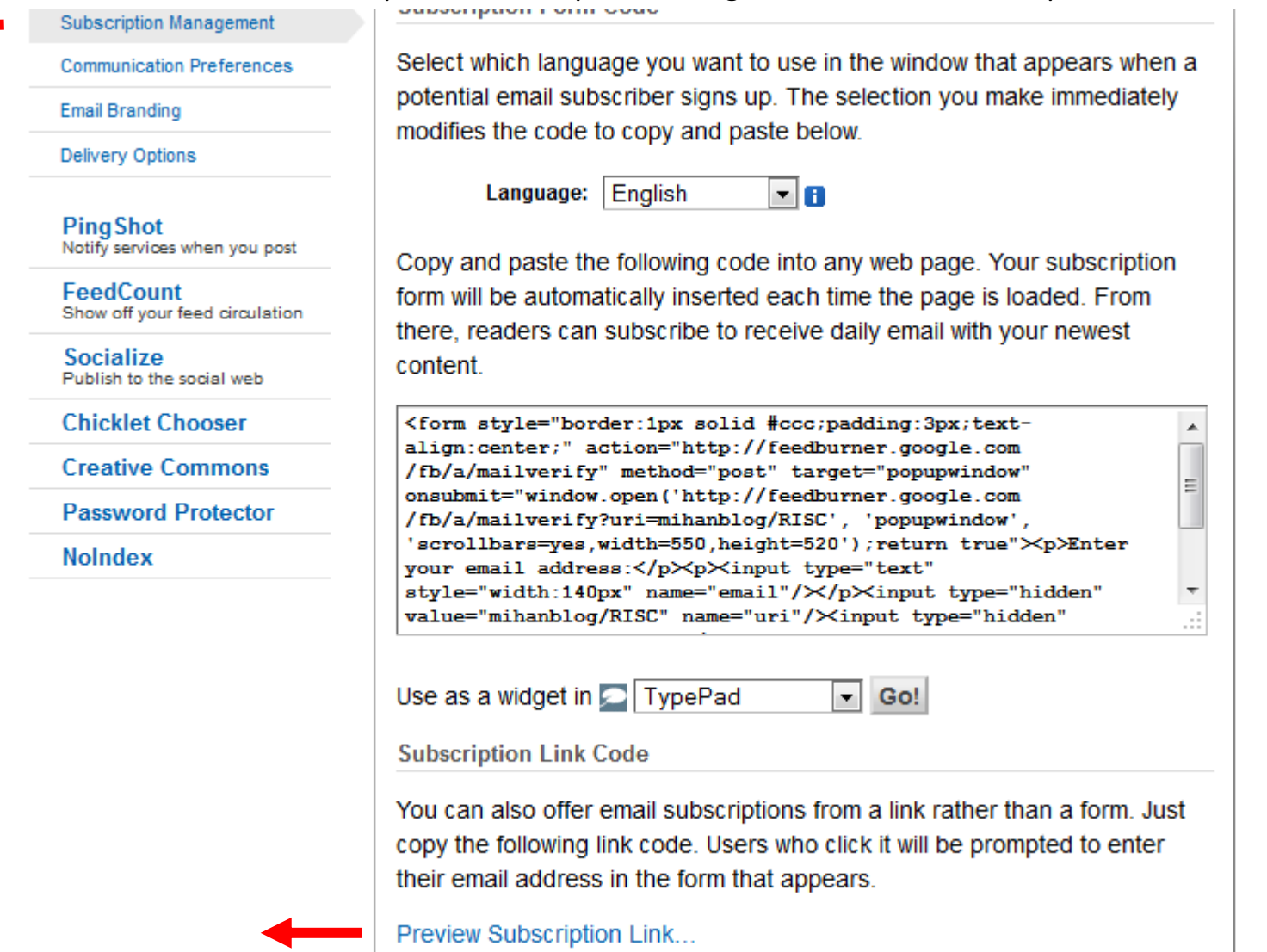

آدرس صفحه نمایش داده شده را کپی کنید .

تصویر دلخواه خود را مانند زیر در سایت قرار بدهید

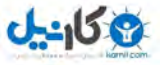

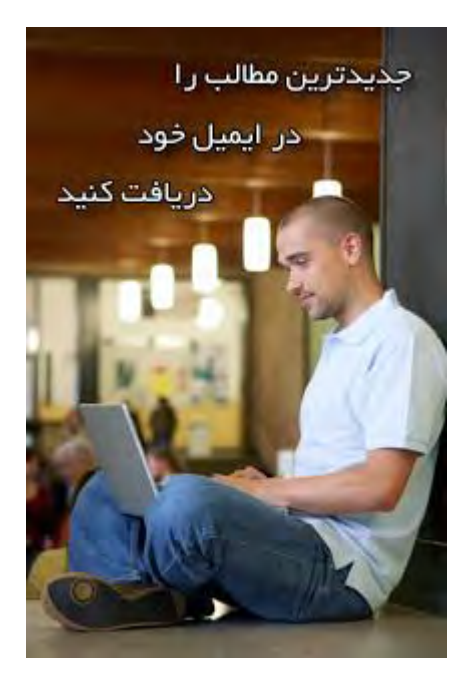

سپس آدرس صفحه ای را که کپی کرده اید بعنوان لینک این تصویر انتخاب کنید به نحوی که اشخاص با کلیک بر روی تصویر به آدرس صفحه اشتراک (آدرس بالا) هدایت شوند. (برای اینکار هم می توانید از front page استفاده کنید)

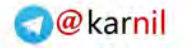

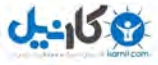

### **قدم پنجم**

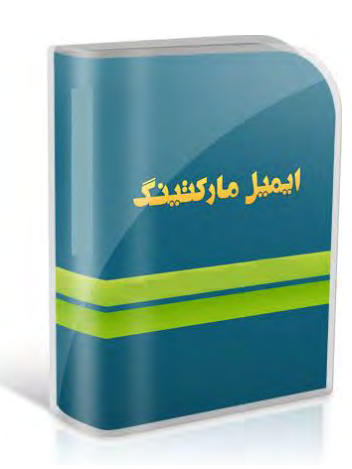

به غیر از تشویق افراد به اشتراک در خبرنامه سایت و یا اشتراک در مطالب به چه شکلی میتوان افراد را مشتاق به عضویت کرد؟

قراردادن هدایا و مطالبی ارزشمند که کاربران دوست داشته باشند آنها را داشته باشند راهکار بهتری برای عضویت .افراد است

می توانید راجع به شغل خود مقالهای در حدود ۸ صفحه آماده کنید و آنرا بصورت قالب pdf ذخیره کنید و تصویر آنرا در سایت قرار دهید و از افراد دعوت کنید تا برای دریافت آن بر روی لینک عضویت کلیک کنند .

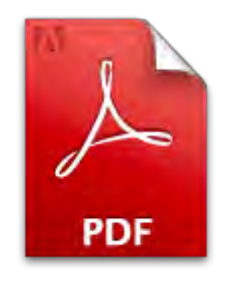

سپس این فایل را در خبرنامههای خود قرار بدهید تا اعضا بتوانند به آسانی آنرا دانلود کنند . به غیر از کتاب الکترونیک میتوانید از فایلهای صوتی در قالب mp3 و یا فیلم (ترجیحا در قالب فلش برای کمتر شدن حجم آن) نیز .استفاده کنید

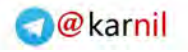

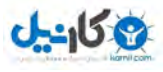

### **قدم ششم**

یک سئوال بسیار مهم: چرا مشتری باید از شما خرید کند؟ پاسخ به این پرسش یکی از اساسی ترین کارهایی است که هر صاحب کسب و کار باید انجام بدهد . بنابراین شما نیز باید پاسخی برای آن داشته باشید . هریک از ما در شغل خود دارای رقبای زیادی هستیم که کاالها و خدمات آنها نیز بسیار شبیه به ماست ، اما پاسخ اصلی این پرسش ایجاد تمایز است . پارامترهای زیادی وجود دارد که هرکسب و کار می تواند با استفاده از آنها در شغل خود ایجاد تمایز کرده و مجموعه خود را از دیدگاه مشتریان قابل توجه نماید. بعضی از این پارامترها عبارتند از: قیمت مناسب خالقیت کاالی انحصاری خدمات ویژه گارانتی و خدمات پس از فروش عالی )حمل و نقل رایگان یا غیر رایگان ( رهبری بازار نوآوری و ......... با ایجاد هریک از این موارد شما میتوانید دالیل بیشتری برای خرید به مشتریان خود ارائه کنید و بدون آنها شما نیز یک کسب و کار عادی مانند بقیه خواهید شد . پس هم اکنون به فکر باشید . (کتاب تمایز یا نابودی نوشته جک تروت در این زمینه بسیار به شما کمک خواهد کرد)

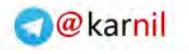

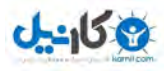

### **قدم هفتم**

بعضی از فرامین مربوط به تجارت آنالین : 0- سایت شما به راحتی قابل دسترس باشد )نام آن سخت و پیچیده نباشد( 2- از گرافیک سنگین استفاده نکنید )سایت حداکثر در 01 ثانیه اجرا شود( 3- روشهای خرید کامال مشخص و ساده باشد 0- روشهای پرداخت و تحویل کاال متنوع باشد 5- روشهای تماس مشتری با شما مشخص و ساده باشد 6- حتما پاسخگویی تلفنها انجام شود 7- قیمتها در سایت به روز باشند 8- بجای توضی راجع به کاال و خدمات فقط تعریف و تمجید از خود اشتباه است 9- برخورد بد با ممشتری پس از تماس تلفنی یا مراجعه حضوری اشتباه است -01عدم خدمات مناسب در حین فروش و پس از فروش اشتباه است

و ........

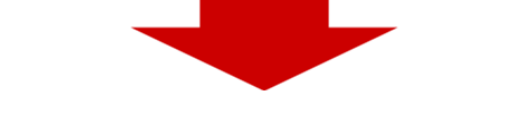

### **[لطفا نام من در فهرست داوطلبین ثبت شود](http://rainsport.info/formf/view.php?id=26)**

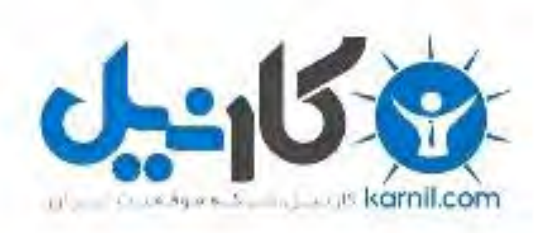

## در کانال تلگرام کارنیل هر روز انگیزه خود را شارژ کنید <sup>@</sup>

# *<https://telegram.me/karnil>*

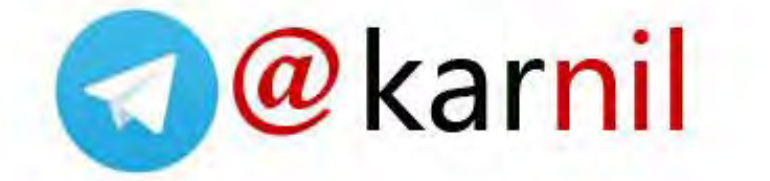